## **How to Save Photoshop File**

To ensure the best outcome, please provide a zipped file and png/jpg

## *Saving a png or jpg*

File > Export > Export As

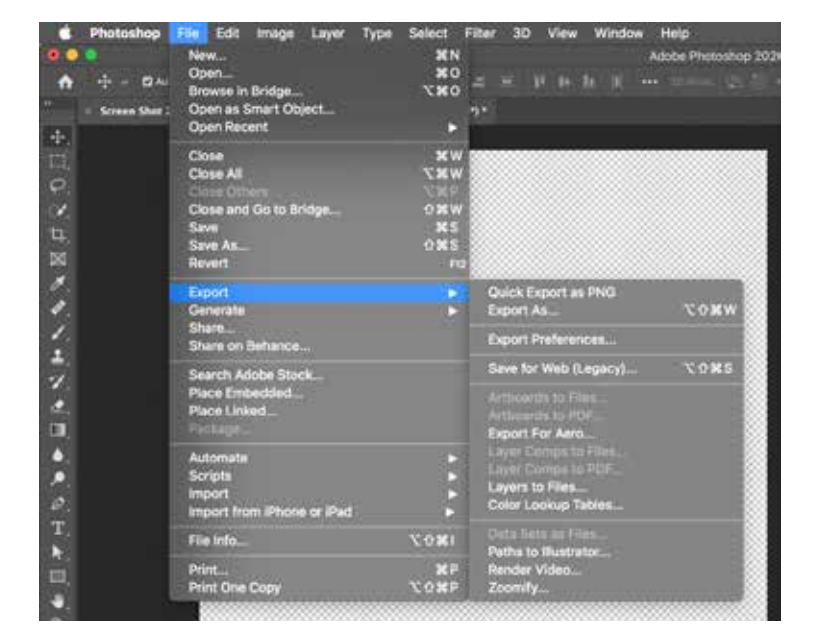

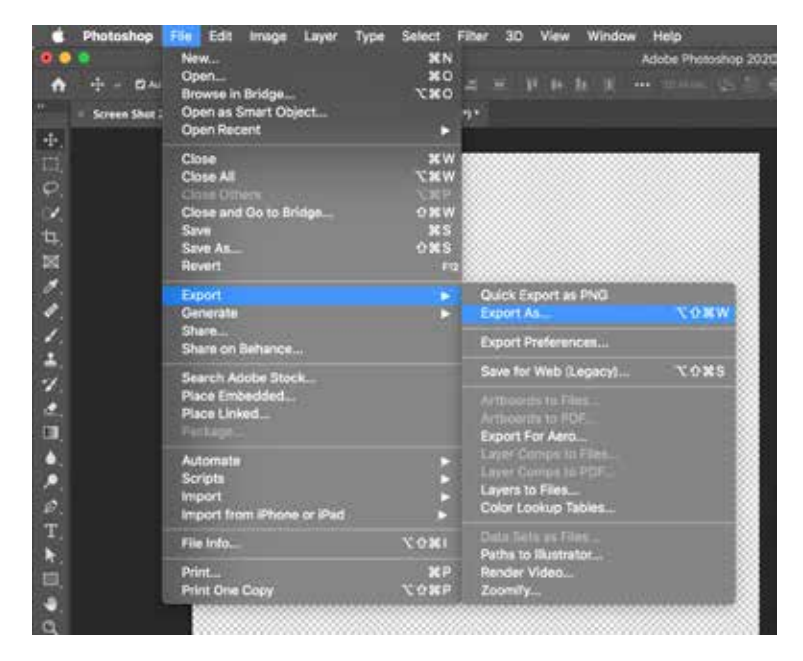

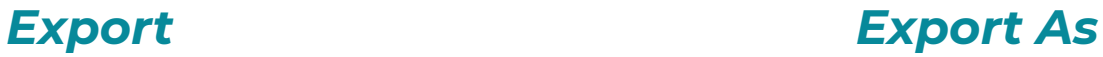

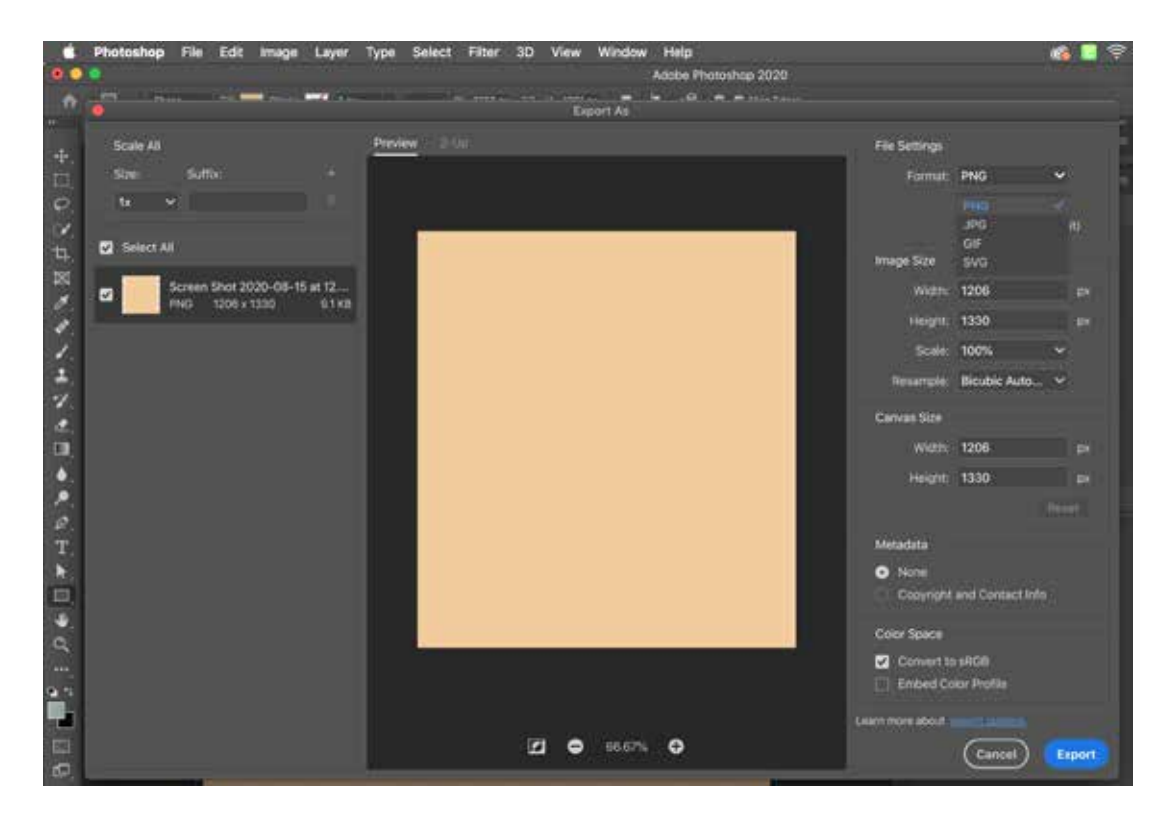

*Format: png or jpg*